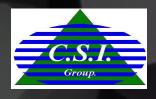

# Open Case Sheet System

Feb, 2022

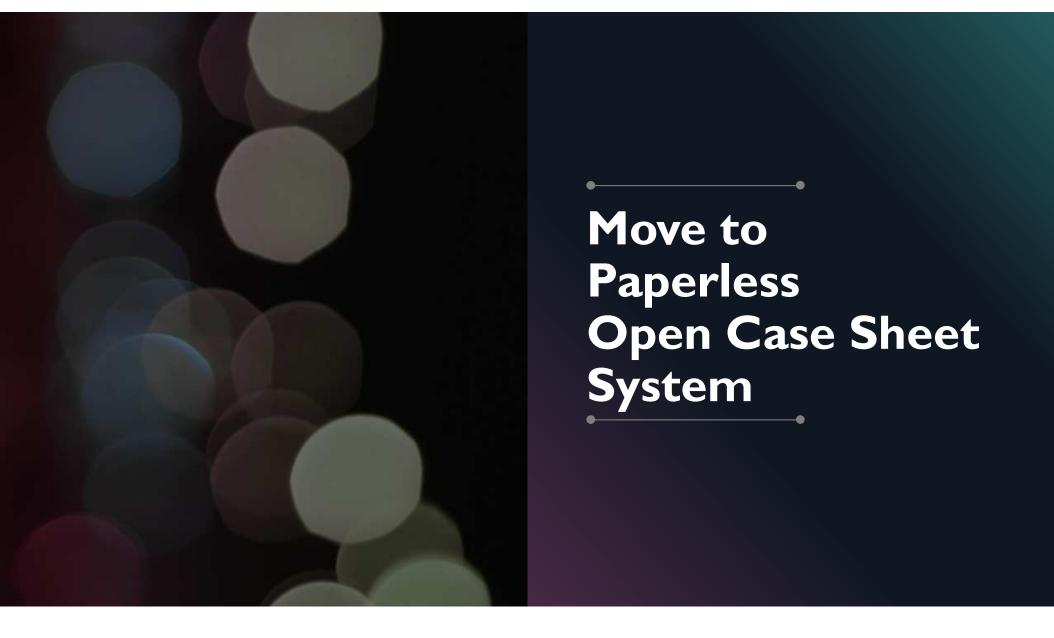

### **ABOUT THIS**

This is web form for support Sales, SC and Project Manager to Collect Open Sheet Data

This system will control operation work flow Start from Sales input Customer Requirement, Submit to System Community Team and Project Manager for continue the next process

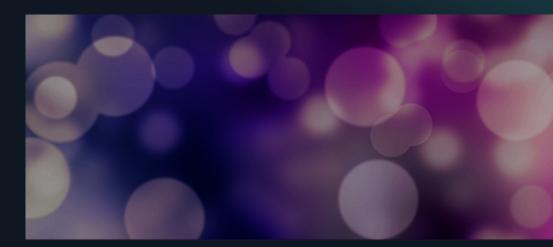

### Go to Url: http://vamsplussvr:9424/ (Recommend use Google Chrome Browser)

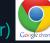

| Open Case She | eet System | 1                        |   |  |
|---------------|------------|--------------------------|---|--|
|               |            |                          |   |  |
|               |            |                          |   |  |
|               | 🔿 Sign     | In                       |   |  |
|               | Username   |                          |   |  |
|               | Password   | () Username is required. |   |  |
|               |            | +) Login                 |   |  |
|               |            |                          | 6 |  |
|               |            |                          |   |  |

- Login by User and Password CSI Domain
- If cannot to login, Please inform System Admin to Grant Permission to access this system

### **Overviews**

### o Main Menu

Open Case / Pre Com Sheet / Questionnaire / Miscellaneous/Customer Info

| 📔 Home   Open Case Sheet System 🗙 | +                |               |                |               |               |    |
|-----------------------------------|------------------|---------------|----------------|---------------|---------------|----|
| ← → C ③ Not secure   iis          | 01svr:9140/en    |               |                |               |               | 07 |
| 📕 🚠 Open Case                     | Sheet System     |               |                |               |               | Ģ  |
|                                   | Open Case Sheet  | Pre-Com Sheet | Questionnaires | Miscellaneous | Customer Info |    |
| Home   Open Case Sheet System     | × +              |               |                |               |               |    |
|                                   | iis01svr:9140/en |               |                |               |               |    |
| 📕 <u> </u> Open Ca                | se Sheet System  |               |                |               |               |    |
| 希 Home                            |                  |               |                |               |               |    |
| 🖹 Open Case Sheet                 |                  |               |                |               |               |    |
| I≣ Pre-Com Sheet                  |                  |               |                |               |               |    |
| <b>]≡</b> Questionnaires          | Open Case Sheet  |               |                |               |               |    |
| i <b>≣</b> Miscellaneous          |                  |               |                |               |               |    |
| i≣ Customer Info                  |                  |               |                |               |               |    |
|                                   |                  |               |                |               |               |    |

### **Screen Permission**

•

|                            | Sales | SC | PM | Admin |
|----------------------------|-------|----|----|-------|
| <u> 1. Open Case Sheet</u> |       |    |    |       |
| -View Open Case Sheet      | X     | X  | X  | X     |
| -Create Open Case Sheet    | X     |    |    | X     |
| - Edit Open Case Sheet     | X     | X  | x  | X     |
| 2. Pre Com Sheet           |       |    |    |       |
| -View Pre Com Sheet        | X     | X  | X  | X     |
| -Import Pre Com Sheet      |       | X  | X  | X     |
| -View Import History List  | X     | X  | X  | X     |
| 3. Questionnaire           |       |    |    |       |
| -View Questionnaire        | X     | X  | X  | X     |
| 4. Miscellaneous           |       |    |    |       |
| -View Miscellaneous        | X     | X  | X  | X     |
| -Maintain Miscellaneous    |       | x  |    | x     |
| 5. Customer Info           |       |    |    |       |
| -View Customer             | X     | X  | Х  | X     |
| -Create Customer           | X     | X  |    | X     |
| - Edit Customer            |       | X  |    | X     |
|                            |       |    |    |       |

### **Open Case Sheet**

- Create New Open Case or View List
- o Input Customer Information
- o Input Customer Requirement (Prospect Type, Budget..)

🗸 Submit

🧪 Edit

- Save and Maintain Data
- Submit to System Community Process and Project Management
- o Export View List

| γ     | en C       | ase Sheet              |                                |                                                       |                                               |                                   |                      |                            |                    |                                 |                            |                   |                                                      |                                |                       |
|-------|------------|------------------------|--------------------------------|-------------------------------------------------------|-----------------------------------------------|-----------------------------------|----------------------|----------------------------|--------------------|---------------------------------|----------------------------|-------------------|------------------------------------------------------|--------------------------------|-----------------------|
| ch    | criteri    | a                      |                                |                                                       |                                               |                                   |                      |                            |                    |                                 |                            |                   |                                                      |                                |                       |
| Pr    | ospect     | No.                    |                                |                                                       | Company                                       | Select                            | •                    | Sales in Charge            | Soloct             |                                 |                            | PM In Charge      | Soloct_                                              |                                | •                     |
| 0     | Contrac    | tor                    |                                |                                                       | Customer                                      |                                   |                      | Sales Group                | Select             |                                 |                            | Group Owner       | Select_                                              |                                | •                     |
| ate   | Date Fr    | om                     |                                |                                                       | Create Date To                                |                                   | Ċ.                   | Prospect Type              | Select             |                                 | •                          | Status            | All                                                  |                                | •                     |
|       |            |                        |                                |                                                       |                                               |                                   | Scarot               | Clear                      |                    |                                 |                            |                   |                                                      |                                |                       |
| ) N   | lew Op     | en Case Sheet          | Export to Exce                 |                                                       | Delete                                        |                                   |                      |                            |                    |                                 |                            |                   |                                                      |                                |                       |
|       | #          | D / Prospect No.       | Company                        | Sales<br>Group                                        | Contractor                                    | Customer                          | Customer<br>Class    |                            | Sales In<br>Charge | PS In Charge                    | PM In<br>Charges           | Group<br>Owners   | Prospect Type                                        | Doc Status                     | Cre                   |
|       |            | SG420190815001         | C.S.I. (Thailand)<br>Co., Ltd. | SSG4                                                  | a                                             | a                                 | Existing<br>customer | Evicting                   | ornnipa C.         |                                 |                            |                   | Project Base<br>,Manpower<br>Support<br>,Outsourcing | CONFIRMED                      | 15/0                  |
|       | 2 1        | SG520181214001/<br>437 | AGSS Co., Ltd.                 | SSG5                                                  | AJINOMOTO CO.,<br>(THAILAND) LTD.             | AJINOMOTO CO.,<br>(THAILAND) LTD. | Existing<br>customer | Existing<br>project        | Kitpon K.          | Napasri W.                      | Poonsak T.,<br>Kritsada P. | DOTNET<br>,SPDDEV | Project Base<br>,Outsourcing                         | CLOSED                         | 14/1                  |
|       | <b>•</b> 0 | pen Case She           | eet System                     |                                                       |                                               |                                   |                      |                            |                    |                                 |                            | jk ▼              |                                                      |                                |                       |
|       |            | Case Sheet             | occeystom                      |                                                       |                                               |                                   |                      |                            |                    |                                 | Code                       | : / Status:       |                                                      |                                |                       |
|       |            |                        |                                |                                                       |                                               |                                   |                      |                            |                    | Update Date : 202               | 0-02-19 00:00:00 /         | Update By :       |                                                      |                                |                       |
|       |            | Requirement            | Sales Groups *                 |                                                       | Sales In-Charge *                             | Custom                            |                      |                            |                    | Created Date                    |                            |                   |                                                      |                                |                       |
| rou   | ps Comp    | any -                  | Salect.                        | •                                                     | 1.0                                           | v Select.                         | - Cides*             | Project Class*     Soloct_ |                    | <ul> <li>▼ 2/19/2020</li> </ul> |                            | e Î               |                                                      |                                |                       |
| oup   | Owners     | and PM In-Charges      |                                |                                                       |                                               |                                   |                      |                            |                    |                                 |                            |                   |                                                      |                                |                       |
| oup   | Owner1     |                        | y Sc                           | n-Charge 1<br>loct                                    |                                               | PS In-C<br>v Soloc                |                      |                            | Prospect N         | 10.                             |                            | - 11              |                                                      |                                |                       |
|       | Owner 2    |                        |                                | n-Charge 2                                            |                                               | CC Ma                             | is                   |                            |                    |                                 |                            |                   |                                                      |                                |                       |
| Selee |            |                        |                                | loct.                                                 |                                               | Ψ                                 |                      |                            |                    |                                 |                            |                   |                                                      |                                |                       |
| ielec | Owner 3    |                        | v Sc                           | n-Charge 3<br>loct                                    |                                               | w.                                |                      |                            |                    |                                 |                            |                   |                                                      |                                |                       |
|       |            |                        |                                |                                                       |                                               |                                   |                      |                            |                    |                                 |                            |                   |                                                      |                                |                       |
|       | ict Infor  |                        | =                              | CSA                                                   | Open Case Sh                                  | eet System                        |                      |                            |                    |                                 |                            |                   |                                                      |                                |                       |
| me    | Contracti  | ж*                     | Cred                           | ite Ope                                               | n Case Sheet                                  |                                   |                      |                            |                    |                                 |                            |                   | Update Date : 202                                    | Code :<br>0-02-19 00:00:00 / 1 | / Statu:<br>Update By |
| dres  | 18*        |                        | Cu                             | stomer                                                | Requirement                                   |                                   |                      |                            |                    |                                 |                            |                   |                                                      |                                |                       |
|       |            |                        | Pro                            | ect Name*                                             |                                               | Prospect Name*                    |                      |                            | System             | n Type*                         | Solution                   | Platform*         | Developm                                             | ent Language*                  |                       |
|       |            |                        |                                |                                                       |                                               |                                   |                      |                            | Soloc              | х.                              | • Select                   |                   | • Select.                                            |                                | •                     |
|       |            | Copyright I            | 2018 CSI Thai                  |                                                       |                                               | ort 🗌 Outsourcing 🗌               | Infrastructure 🗌 F   | lackago                    |                    |                                 |                            |                   |                                                      |                                |                       |
|       |            |                        | Dro                            | ft Requirem                                           | ent*                                          |                                   |                      |                            | Draft S            | iolution*                       |                            |                   |                                                      |                                |                       |
|       |            |                        |                                |                                                       |                                               |                                   |                      |                            |                    |                                 |                            |                   |                                                      |                                |                       |
|       |            |                        |                                |                                                       |                                               |                                   |                      |                            |                    |                                 |                            |                   |                                                      |                                | 10                    |
|       |            | _                      |                                |                                                       |                                               |                                   |                      |                            |                    |                                 |                            |                   |                                                      |                                |                       |
|       |            | _                      | P                              | licy and Co                                           | ompetitor                                     |                                   |                      |                            |                    |                                 |                            |                   |                                                      |                                |                       |
|       |            |                        |                                | ve-run sche                                           | duled                                         |                                   | Comp                 | otitor                     |                    |                                 |                            |                   |                                                      |                                |                       |
|       |            |                        |                                |                                                       |                                               |                                   | Comp<br>NO           | otitor                     | •                  |                                 |                            |                   |                                                      |                                |                       |
|       |            |                        | 1                              | ve-run sche<br>Plan                                   | duled                                         |                                   |                      | etitor                     | •                  |                                 |                            |                   |                                                      |                                |                       |
|       |            |                        | u<br>B<br>B                    | ve-run sche<br>Plan<br><b>Idget and A</b><br>Idget    | eduled                                        |                                   | tment Special        | Requested                  |                    |                                 |                            |                   |                                                      |                                |                       |
|       |            |                        | B                              | ve-run sche<br>Plan<br>udget and #                    | Appointment                                   |                                   | NO                   |                            | •                  |                                 |                            |                   |                                                      |                                |                       |
| De    | lete       | <b>←</b> Bac           |                                | ve-run sche<br>Plan<br>idget and A<br>idget<br>BOOKED | Appointment<br>Budget Amc                     |                                   | tment Special Other  |                            |                    |                                 |                            |                   |                                                      |                                |                       |
| De    | lete       | <b>←</b> Bac           |                                | ve-run sche<br>Plan<br>idget and A<br>idget<br>BOOKED | Appointment<br>Budget Amc                     | ount Next Appoin                  | tment Special Other  |                            |                    |                                 |                            |                   |                                                      | E Save                         | Cancel                |
| )e    | lete       | ← Bac                  |                                | ve-run sche<br>Plan<br>idget and A<br>idget<br>BOOKED | Appointment Budget Ame II / Development Tools | ount Next Appoin                  | tment Special Other  | Requested                  |                    |                                 |                            |                   | ÷                                                    | Save S                         |                       |

| Pre-Com Sheet Importing File |               |  |
|------------------------------|---------------|--|
| Import Section               |               |  |
| Prospect No.*                |               |  |
| Product Type*                | Soloct 🔻      |  |
| Project Code                 |               |  |
| Pre-Com Sheet File           | Select files  |  |
| Schedule File                | Select files  |  |
|                              | Submit Cancel |  |

### **Pre Com Sheet**

- Import Pre Com Sheet and Project Schedule
- View Detail of Pre Com Sheet
- View Import History
- o Download Pre Com Sheet and Project Schedule

| re | -Com S         | neet                                   |               |                 |                            |                        |            |                          |                  |                              |                        |                 |          |                    |                 |              |                 |
|----|----------------|----------------------------------------|---------------|-----------------|----------------------------|------------------------|------------|--------------------------|------------------|------------------------------|------------------------|-----------------|----------|--------------------|-----------------|--------------|-----------------|
| h  | criteria       |                                        |               |                 |                            |                        |            |                          |                  |                              |                        |                 |          |                    |                 |              |                 |
| F  | Prospect No.   |                                        |               |                 | Custo                      | mer                    |            |                          | Prod             | uct Type Solec               | Ú.                     | •               | Pro      | oject Code         |                 |              |                 |
| G  | roup Owner     | Soloct                                 |               | ,               | PM In-Che                  | arge Soloct            |            | •                        | Create Do        | ite From                     |                        | Ċ.              | Crea     | te Date To         | 2/19/2020       |              | Ċ.              |
|    |                |                                        |               |                 |                            |                        |            | Search                   | Clear            |                              |                        |                 |          |                    |                 |              |                 |
| Ne | w Import Pr    | e-Com She                              | et            |                 |                            |                        |            |                          |                  |                              |                        |                 |          |                    |                 |              |                 |
|    | Prospect<br>No | Custo                                  | omer          | Product<br>Type | Project Code               | Project Typ            | pe R       | equirement<br>/ Solution | Product<br>Owner | PM In-Charg                  | PCS Impor              | t File SCH Imp  | ort File | Ver.               | Created<br>Date | с            | ommand          |
|    | 1555           | Toshiba<br>Carrier(The                 | ailand)C      | PHP             | TCTC-WMS.INV(1)            | Manpower Sup           | pport      | Manpower<br>Support      | PCM              | Takashi O.                   | PCSV1555 (1            | ).xisx          |          | 2                  | 05/03/2019      | Histon       |                 |
|    | 1437           | AJINOMOTO<br>(THAILAND)                | LTD.          | PHP             | AJTSD2019                  | Manpower Sup           | pport      | Manpower<br>Support      | DOTNET           | Poonsak T                    | PCSV1437.              | xisx            |          | 1                  | 28/02/2019      | History      |                 |
|    | 1451           | JOHNAN F.T<br>(THAILAND)               | LTD.          | PGS             | JFT-PMS(I)                 | Project Bas            | so I       | Project Base             | CAT              | Sommai S.                    | PCSV1450.              | xisx            |          | 1                  | 27/02/2019      | History      |                 |
|    | 1448           | AEON Than<br>(Thailand) I<br>Company I | Public        | СРК             | AEON-<br>CSS.MA2017.BOI(1) | Project Bas            | so I       | Project Base             | iDev             | Maneerat N.                  | PCSV1448.              | xisx SCH144     | 8.xisx   | 1                  | 27/02/2019      | History      |                 |
| Pr | e-Com          | Sheet In                               | nporting      | Histor          | v List                     |                        |            |                          |                  |                              |                        |                 |          |                    |                 |              |                 |
|    | earch criteri  |                                        |               |                 | ,                          |                        |            |                          |                  |                              |                        |                 |          |                    |                 |              |                 |
|    |                |                                        | Prospect No.  | 1555            |                            |                        |            | Product Typ              | PHP              |                              | w.                     |                 | Proj     | ect Code           |                 |              |                 |
|    |                | Impo                                   | ort Date From |                 |                            |                        |            | Import Date T            |                  | r .                          | ä                      |                 | )        | mport By           |                 |              | •               |
|    | # Prost        | ect No P                               | roduct Type   |                 | Project Code               |                        |            | PCS Impo                 | rt Filo          |                              | SCH                    | Import File     |          | Version            | Import D        | late         | Import By       |
|    |                | 555                                    | PHP           |                 | TCTC-WMS.INV               | (1)                    |            | PCSV1555                 |                  |                              |                        |                 |          | 2                  | 05/03/2         |              | Lukkana K.      |
|    | 2 1            | 55                                     | РНР           |                 | TCTC-WMS.INV               | ()                     |            | PCSVI555                 | ixisx            |                              | SSG1201                | 90220001xlsx    |          | 1                  | 28/02/2         | 019          | Lukkana K.      |
|    |                | Open (                                 | Case S        | heet            | System                     |                        |            |                          |                  |                              |                        |                 |          |                    |                 |              |                 |
|    | Com Sh         |                                        |               |                 | -,                         |                        |            |                          |                  |                              |                        |                 |          |                    |                 |              |                 |
|    | ect Inform     | ation                                  |               |                 |                            |                        |            |                          |                  |                              |                        |                 |          |                    |                 |              |                 |
|    | tc Code        | 4                                      |               |                 | End Custom                 | er<br>BO Charger       |            |                          | Prospec<br>1437  | t No.                        |                        | Version<br>5    |          |                    | Date 24/06/     | 2020         |                 |
|    | t Type         |                                        |               |                 | Requiremen                 |                        |            |                          | Schedu           | le                           |                        | Warranty Perior | d l      |                    | Budget (        | THB)         |                 |
| ne |                |                                        |               |                 | AGSS                       |                        |            |                          | 00 Da            |                              |                        | 0               |          |                    |                 |              | ) million bal   |
|    | Condition      | te                                     |               |                 | PC Conditio                |                        |            |                          |                  | e License Con<br>mer Provide | dition                 |                 |          |                    | C : Conv        | ertor (% to  | 5.00            |
|    |                |                                        |               | 26.000          | VC                         |                        |            | 74,000                   | PC               |                              | 52,264,31              | B∨              | 5,86     | 8,457.00           | AV              |              | 5.473.897.0     |
|    | Pe             | rson In                                | -Charge       | Inform          | ation                      |                        |            | Cost C                   | alculat          | ion                          |                        |                 |          | Servi              | ce condi        | tion         |                 |
|    |                |                                        | Lotal         |                 |                            |                        |            |                          |                  | Propos                       | e Price                |                 |          |                    |                 |              |                 |
|    | #              | Product<br>Type                        | Man/M<br>M    | VF              |                            | een (Min)              |            | ireen (Min)              |                  | Yellow                       |                        | 100000          | (Max)    |                    |                 | ark Red      |                 |
|    | 1              | AGSS                                   | 10.81         | 1.7             | VA<br>4 4,664              | Price<br>36,033,505.00 | VA<br>1,50 | Pri<br>3 31,833,         |                  | VA<br>1,501                  | Price<br>31,831,706.00 | VA<br>1,500     |          | ice<br>9,865.00    | VA<br>-659      | Pr<br>29,295 | ice<br>5,871.00 |
|    |                | 1 🔺                                    | м             |                 |                            |                        |            |                          |                  |                              |                        |                 |          |                    | 1 -             | 1 of 1 ite   | ms 🔿            |
| T  | ransportatio   | n                                      | 28            | 00.000          | Accommodal                 | ion                    | 0.         | 00                       | Proj             | pose Price                   | v                      | <b>_</b>        | Price +  | Expense<br>np Duty | Cre             | dit Facto    | r               |
| Т  | ax of Stamp    |                                        | 10            | 886.00          | Total Expens               | e                      | 38,886.    | 00                       | Dark             | Green (Min)                  |                        | 4,664           |          | 3,505.0            | 0               |              |                 |
|    |                |                                        |               |                 |                            |                        |            |                          |                  |                              |                        |                 |          |                    |                 |              |                 |

### Questionnaire

Evaluate Result From PS Staff after Close Open Case Sheet

- o View Open Case Detail
- View Evaluate Score
- o Export Evaluate Result

|                     |                                 |         | And a second second sec |              |        | ALC: NOT THE OWNER OF |             |        |   |
|---------------------|---------------------------------|---------|----------------------------------------------------------------------------------------------------|--------------|--------|-----------------------|-------------|--------|---|
|                     | 🚋 Open Case S                   | heet Sy | stem                                                                                                    |              |        |                       |             |        | • |
| Questic<br>Search ( | onnaires of All Ope<br>Criteria | en Case | Sheet                                                                                                    |              |        |                       |             |        |   |
|                     | OCS ID                          |         | PS In-Charge Select.                                                                                                    | PM In-Charge | Select |                       | Group Owner | Select | • |
|                     |                                 |         | Search                                                                                                    | Clear        |        |                       |             |        |   |
| Expo                | ort to Excel                    |         |                                                                                                    |              |        |                       |             |        |   |
| #                   | OCS ID                          | No.     | Question                                                                                                    |              | Result |                       | Remark      | k      |   |
| 1                   | DOM20180815001                  | QI      | How long have you waited the response of this Open Case Sheet?                                                                                                    |              | 5      |                       |             |        | * |
| 2                   |                                 | Q2      | How long do you get this Open Case Sheet back?                                                                                                    |              | 5      |                       |             |        |   |
| 3                   |                                 | Q3      | PM In-Charge gives you good suggestions and solutions                                                                                                    |              | 5      |                       |             |        |   |
| 4                   |                                 | Q4      | How would you rate PM In-charge of this Open Case Sheet?                                                                                                    |              | 5      |                       |             |        |   |
| 5                   |                                 | Q5      | How would you rate the process of this Open Case Sheet?                                                                                                    |              | 5      |                       |             |        |   |
| 6                   |                                 | Q6      | How would you rate this Open Case Sheet?                                                                                                    |              | 5      |                       |             |        |   |
| 7                   |                                 | Q7      | Do you have any thoughts on how to improve this Open Case Sheet?                                                                                                    |              | 0      | Nothing               |             |        |   |
| 8                   |                                 | Q8      | Do you have any other comments, questions, or concerns?                                                                                                    |              | 0      | Awesome               |             |        |   |

| OCS ID         | No 🔻 | Question                                                         | Result 💌 | Remark 🗾 💌 |
|----------------|------|------------------------------------------------------------------|----------|------------|
| DOM20180815001 | 1    | How long have you waited the response of this Open Case Sheet?   | 5        |            |
| DOM20180815001 | 2    | How long do you get this Open Case Sheet back?                   | 5        |            |
| DOM20180815001 | 3    | PM In-Charge gives you good suggestions and solutions            | 5        |            |
| DOM20180815001 | 4    | How would you rate PM In-charge of this Open Case Sheet?         | 5        |            |
| DOM20180815001 | 5    | How would you rate the process of this Open Case Sheet?          | 5        |            |
| DOM20180815001 | 6    | How would you rate this Open Case Sheet?                         | 5        |            |
| DOM20180815001 | 7    | Do you have any thoughts on how to improve this Open Case Sheet? | 0        | Nothing    |
| DOM20180815001 | 8    | Do you have any other comments, questions, or concerns?          | 0        | Awesome    |
| DOM20181008003 | 1    | How long have you waited the response of this Open Case Sheet?   | 5        |            |
| DOM20181008003 | 2    | How long do you get this Open Case Sheet back?                   | 5        |            |
| DOM20181008003 | 3    | PM In-Charge gives you good suggestions and solutions            | 5        |            |
| DOM20181008003 | 4    | How would you rate PM In-charge of this Open Case Sheet?         | 5        |            |
| DOM20181008003 | 5    | How would you rate the process of this Open Case Sheet?          | 5        |            |
| DOM20181008003 | 6    | How would you rate this Open Case Sheet?                         | 5        |            |
| DOM20181008003 | 7    | Do you have any thoughts on how to improve this Open Case Sheet? | 0        | good       |
| DOM20181008003 | 8    | Do you have any other comments, questions, or concerns?          | 0        | best       |

### Miscellaneous

• View and Add New Miscellaneous Data.

This data use in system for combo box or auto filter text (Maintain Data by System Admin)

| 🚋 Open Cas | se Sheet System                                                                                                    |                                                                                                    |                    |                                                                                                    |                                                                                                    |           |                                                                                                    |
|------------|----------------------------------------------------------------------------------------------------|----------------------------------------------------------------------------------------------------|--------------------|----------------------------------------------------------------------------------------------------|----------------------------------------------------------------------------------------------------|-----------|----------------------------------------------------------------------------------------------------|
| aneous     |                                                                                                    |                                                                                                    |                    |                                                                                                    |                                                                                                    |           |                                                                                                    |
| iteria     |                                                                                                    |                                                                                                    |                    |                                                                                                    |                                                                                                    |           |                                                                                                    |
| sc Code    | Mise Name                                                                                                    | Misc Type<br>Search Clear                                                                                                    | e                  |                                                                                                    | Status All                                                                                                    | T         |                                                                                                    |
| new record |                                                                                                    |                                                                                                    |                    |                                                                                                    |                                                                                                    |           |                                                                                                    |
| Misc Code  | Mise Name                                                                                                    | Мізе Туре                                                                                                    | Sort Order         | Is Activo                                                                                                    |                                                                                                    | Action    |                                                                                                    |
| BU01       | Automotive                                                                                                    | BUSINESS                                                                                                    | o                  | truo                                                                                                    | 🧨 Edit                                                                                                    | × Delete  |                                                                                                    |
| BU02       | Banking and Financial                                                                                                    | BUSINESS                                                                                                    | 1                  | truo                                                                                                    | / Edit                                                                                                    | × Doloto  |                                                                                                    |
| BU03       | Electric Part                                                                                                    | BUSINESS                                                                                                    | 2                  | truo                                                                                                    | 🖉 Edit                                                                                                    | × Delete  |                                                                                                    |
| BU04       | IT and Communication solutions                                                                                                    | BUSINESS                                                                                                    | 3                  | truo                                                                                                    | Cedit                                                                                                    | × Delete  |                                                                                                    |
| BU07       | Security Service                                                                                                    | BUSINESS                                                                                                    | 6                  | true                                                                                                    | Sedit                                                                                                    | × Delete  |                                                                                                    |
| BU08       | Trading                                                                                                    | BUSINESS                                                                                                    | 7                  | true                                                                                                    | de Edit                                                                                                    | × Delete  |                                                                                                    |
| BU09       | Govertment                                                                                                    | BUSINESS                                                                                                    | 8                  | true                                                                                                    | Sedit                                                                                                    | × Delete  |                                                                                                    |
| BU10       | Manualfactoring                                                                                                    | BUSINESS                                                                                                    | 9                  | true                                                                                                    | 🖉 Edit                                                                                                    | × Delete  |                                                                                                    |
| C001       | 4Ever Serve Co., Ltd.                                                                                                    | CSICOMPANY                                                                                                    | 0                  | truo                                                                                                    | / Edit                                                                                                    | × Deleto  |                                                                                                    |
| C002       | AGSS Co, Ltd.                                                                                                    | CSICOMPANY                                                                                                    | 1                  | true                                                                                                    | Cedit                                                                                                    | × Delete  |                                                                                                    |
| C003       | ASSI CO,LTD.                                                                                                    | CSICOMPANY                                                                                                    | 2                  | true                                                                                                    | 🖉 Edit                                                                                                    | X Delete  |                                                                                                    |
| C004       | C.I.B.S Co., Ltd.                                                                                                    | CSICOMPANY                                                                                                    | 3                  | true                                                                                                    | Cedit                                                                                                    | × Delete  |                                                                                                    |
|            | C.S.I. (Thailand) Co., Ltd.                                                                                                    |                                                                                                    | 4                  | true                                                                                                    | / Edit                                                                                                    | × Delete  |                                                                                                    |
| it         | Ineous           teria           code           code           mov rocord           Miso Code           Buon           Buon           Buon           Buon           Buon           Buon           Buon           Buon           Buon           Buon           Buon           Buon           Buon           Buon           Buon           Buon           Coon           Coon           Coon           Coon           Coon | c Code     Misc Name       now record     Misc Name       Misc Code     Misc Name       Misc Code     Misc Name       BU01     Automotive       BU02     Banking and Financial       BU03     Electric Part       BU04     If and Communication solutions       BU07     Security Service       BU08     Trading       BU09     Covertment       BU09     Manualfactoring       BU0     Manualfactoring       C001     4Ever Serve Co., Ltd.       C002     AGSS Co., Ltd.       C003     ASSI CO.LTD. | teria toria c Code | Mise Name       Mise Type         Colop       Mise Name       Secret Type         Colspan="2">Colspan="2">Colspan="2"         Mise Code       Mise Name       Secret Type         Colspan="2">Colspan="2"         Mise Code       Colspan="2"         Mise Code       Mise Name       Mise Type       Secret Type         Mise Code       Mise Name       Mise Name       Secret Type         Mise Code       Mise Name       Mise Name       Secret Type         Mise Code       Mise Name       Mise Name       Secret Type         Mise Code       Mise Name       Mise Name       Secret Type         Mise Code       Mise Name       Mise Name       Secret Type         Mise Code       Mise Name       BU01       Secret Type       Get Colspan="2"         Mise Code       Colspan="2"       Get Code <th c<="" td=""><td>Miso Nome</td><td>Mise Name       Mise Type       Status Mate         Mise Name       Mise Type       Status Mate         Status Mate       Mise Name       Status Mate         Mise Code       Mise Type       Status Mate         Mise Code       Mise Name       Mise Type       Status Mate         Mise Code       Mise Name       Mise Type       Status Mate         Mise Code       Mise Name       Mise Type       Status Mate         Mise Code       Mise Name       Mise Type       Status Mate         Mise Code       Mise Type       Status Mate         Mise Code       Mise Name       Mise Status Mate       Mise Code         Mise Code       Mise Name       Mise Status Mate       Mise Code       Mise Code         Mise Code       Mise Name       Mise Status Mate       Mise Status Mate       Mise Status Mate       Mise Status Mate       Mise Status Mate       Mise Status Mate       Mise Status Mate       Mise Status Mate       Mise Status Mate       Mise Status Ma</td></th> | <td>Miso Nome</td> <td>Mise Name       Mise Type       Status Mate         Mise Name       Mise Type       Status Mate         Status Mate       Mise Name       Status Mate         Mise Code       Mise Type       Status Mate         Mise Code       Mise Name       Mise Type       Status Mate         Mise Code       Mise Name       Mise Type       Status Mate         Mise Code       Mise Name       Mise Type       Status Mate         Mise Code       Mise Name       Mise Type       Status Mate         Mise Code       Mise Type       Status Mate         Mise Code       Mise Name       Mise Status Mate       Mise Code         Mise Code       Mise Name       Mise Status Mate       Mise Code       Mise Code         Mise Code       Mise Name       Mise Status Mate       Mise Status Mate       Mise Status Mate       Mise Status Mate       Mise Status Mate       Mise Status Mate       Mise Status Mate       Mise Status Mate       Mise Status Mate       Mise Status Ma</td> | Miso Nome | Mise Name       Mise Type       Status Mate         Mise Name       Mise Type       Status Mate         Status Mate       Mise Name       Status Mate         Mise Code       Mise Type       Status Mate         Mise Code       Mise Name       Mise Type       Status Mate         Mise Code       Mise Name       Mise Type       Status Mate         Mise Code       Mise Name       Mise Type       Status Mate         Mise Code       Mise Name       Mise Type       Status Mate         Mise Code       Mise Type       Status Mate         Mise Code       Mise Name       Mise Status Mate       Mise Code         Mise Code       Mise Name       Mise Status Mate       Mise Code       Mise Code         Mise Code       Mise Name       Mise Status Mate       Mise Status Mate       Mise Status Mate       Mise Status Mate       Mise Status Mate       Mise Status Mate       Mise Status Mate       Mise Status Mate       Mise Status Mate       Mise Status Ma |

### **Working Operation Group**

### 3 Working Group for Operate

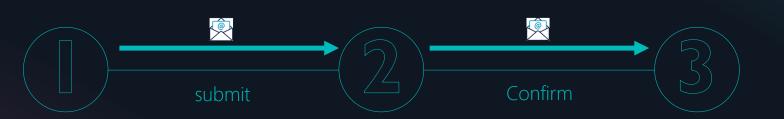

### Sales

### Open New Open Case

- Key In Customer Information
- Key in Customer Requirement (Work Result, Budget and Period)
- Submit Data to SC Team
- Update Open Case when have change Information and Input Evaluate

### System Community Team

Checking Requirement and Discussion with Sales

- Assign SC. Personal In-Charge
- Mapping Engineer In-Charge
- Correct Missing Requirement before Confirm to Engineer Team
- Confirm Data to Project Management

### Project Management

Get Information from SC. Confirm Status

- Check Resource and Discussion with Sales
- Attach Pre Com Sheet and Schedule to Open Case Sheet

### **Open Case Work Flow**

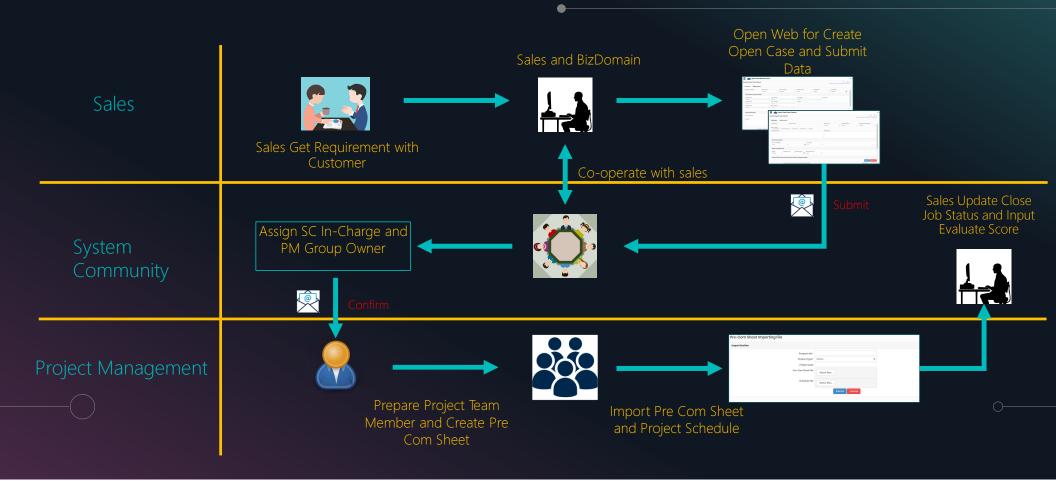

## **Sales Operation**

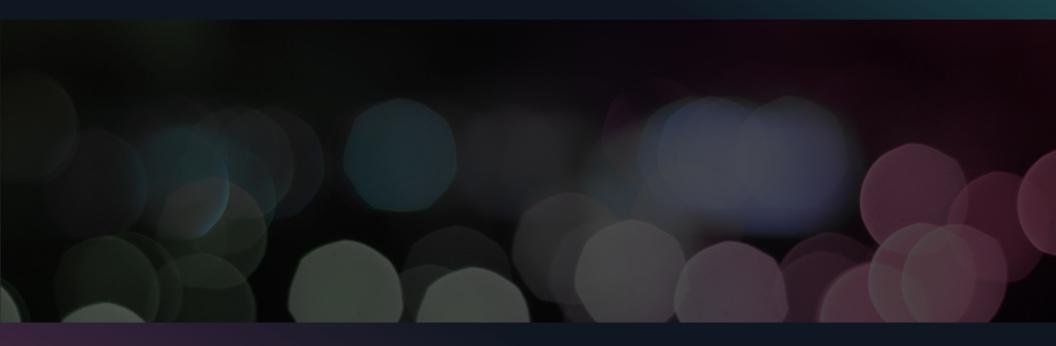

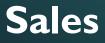

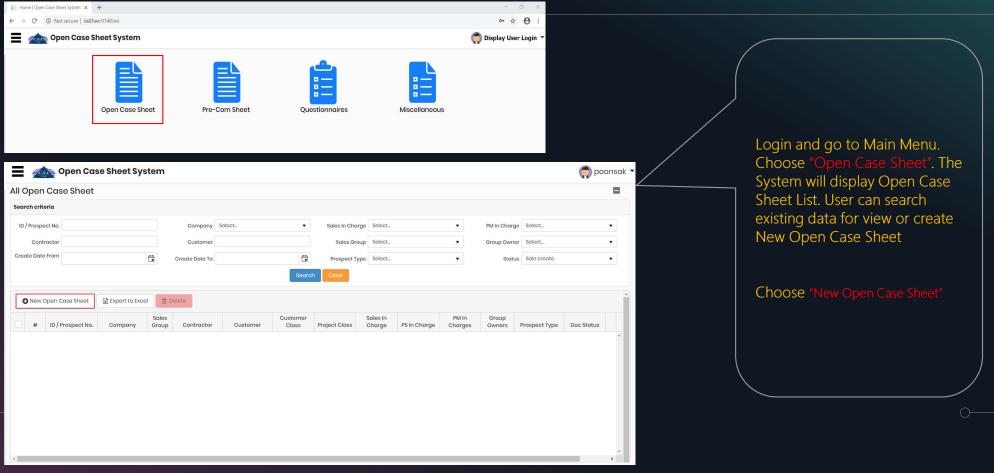

| ustomer Requiren      | heet<br>ment                                                                                                    |                                                                                                    |                                                                                                    |                                                                                         |                                                                                                    |                                                                                              |                                                   |                     | Code: /<br>Update Date: / Up |   |    | Sales                           |
|-----------------------|----------------------------------------------------------------------------------------------------|----------------------------------------------------------------------------------------------------|----------------------------------------------------------------------------------------------------|-----------------------------------------------------------------------------------------|----------------------------------------------------------------------------------------------------|----------------------------------------------------------------------------------------------|---------------------------------------------------|---------------------|------------------------------|---|----|---------------------------------|
| Kintone Prospect List | 2                                                                                                    |                                                                                                    |                                                                                                    |                                                                                         |                                                                                                    |                                                                                              |                                                   |                     |                              |   |    |                                 |
| SI Groups Company *   | 3                                                                                                    | Sales Groups *                                                                                                    |                                                                                                    |                                                                                         | Sales In-Charge *                                                                                                    |                                                                                              |                                                   | Created Date        |                              |   | /  |                                 |
| Select                |                                                                                                    |                                                                                                    |                                                                                                    |                                                                                         | Select                                                                                                    |                                                                                              | -                                                 | 2/18/2022           |                              |   | 1  |                                 |
|                       |                                                                                                    |                                                                                                    |                                                                                                    |                                                                                         |                                                                                                    |                                                                                              |                                                   |                     |                              |   |    |                                 |
| spect Name *          |                                                                                                    |                                                                                                    |                                                                                                    |                                                                                         | Prospect Category*                                                                                                    |                                                                                              | Possibility Type                                  |                     |                              |   | )  |                                 |
|                       |                                                                                                    |                                                                                                    |                                                                                                    |                                                                                         | New                                                                                                    | •                                                                                            |                                                   |                     |                              |   |    |                                 |
|                       |                                                                                                    |                                                                                                    |                                                                                                    |                                                                                         |                                                                                                    |                                                                                              | Possibility %                                     |                     |                              |   | 1. | Choose Tab "Customer"           |
|                       |                                                                                                    |                                                                                                    |                                                                                                    |                                                                                         |                                                                                                    |                                                                                              |                                                   |                     | /                            |   |    |                                 |
|                       |                                                                                                    |                                                                                                    |                                                                                                    |                                                                                         |                                                                                                    |                                                                                              |                                                   |                     |                              |   |    |                                 |
|                       |                                                                                                    |                                                                                                    |                                                                                                    | h                                                                                       |                                                                                                    |                                                                                              |                                                   |                     |                              |   | 2. | Choose Kintone Prospect         |
| ontract Information   | 4                                                                                                    |                                                                                                    |                                                                                                    |                                                                                         |                                                                                                    |                                                                                              |                                                   |                     |                              |   | ۷. |                                 |
|                       |                                                                                                    |                                                                                                    |                                                                                                    |                                                                                         |                                                                                                    |                                                                                              |                                                   |                     |                              |   |    | List                            |
| rime Contractor*      |                                                                                                    |                                                                                                    |                                                                                                    |                                                                                         |                                                                                                    |                                                                                              | Alias Name*                                       |                     |                              |   |    | LISC                            |
| Select                |                                                                                                    |                                                                                                    |                                                                                                    |                                                                                         |                                                                                                    | •                                                                                            | Select                                            |                     |                              | · | )  |                                 |
| ddress*               |                                                                                                    |                                                                                                    |                                                                                                    |                                                                                         |                                                                                                    |                                                                                              | Contact Person*                                   |                     |                              |   |    |                                 |
| 1001033               |                                                                                                    |                                                                                                    |                                                                                                    |                                                                                         |                                                                                                    |                                                                                              | Contact reison                                    |                     |                              |   | 3. | Input Company, Sales            |
|                       |                                                                                                    |                                                                                                    |                                                                                                    |                                                                                         |                                                                                                    |                                                                                              |                                                   |                     |                              |   |    |                                 |
|                       |                                                                                                    |                                                                                                    |                                                                                                    |                                                                                         |                                                                                                    |                                                                                              |                                                   |                     |                              |   |    |                                 |
|                       |                                                                                                    |                                                                                                    |                                                                                                    |                                                                                         |                                                                                                    |                                                                                              | Telephone*                                        |                     |                              |   |    | Group, Customer Class and       |
|                       |                                                                                                    |                                                                                                    |                                                                                                    |                                                                                         |                                                                                                    |                                                                                              | Telephone*                                        |                     |                              |   |    | Group, Customer Class and       |
|                       |                                                                                                    |                                                                                                    |                                                                                                    |                                                                                         |                                                                                                    |                                                                                              | Telephone*                                        |                     |                              |   |    | Project Class                   |
|                       |                                                                                                    |                                                                                                    |                                                                                                    |                                                                                         |                                                                                                    | 11                                                                                           | Telephone*                                        |                     |                              |   |    | Project Class                   |
|                       |                                                                                                    |                                                                                                    |                                                                                                    |                                                                                         |                                                                                                    | 11                                                                                           | Telephone*                                        |                     |                              |   |    | Project Class                   |
|                       |                                                                                                    |                                                                                                    |                                                                                                    |                                                                                         |                                                                                                    | 11                                                                                           | Telephone*                                        |                     |                              |   | 4. | Project Class                   |
|                       | Prospect Kintone List                                                                                                    |                                                                                                    |                                                                                                    |                                                                                         |                                                                                                    |                                                                                              |                                                   |                     |                              |   | 4. | Project Class<br>Input Customer |
|                       | Prospect Kintone List<br>Prospect No.                                                                                                    | Prospect Name                                                                                                    | Contractor                                                                                                    | Sales Group                                                                             | Possibility Name                                                                                                    | Possibility X                                                                                | × Note:                                           |                     |                              |   | 4. | Project Class<br>Input Customer |
|                       |                                                                                                    | Prospect Name                                                                                                    | Contractor                                                                                                    |                                                                                         | Possibility Name<br>Y A Y V                                                                                                    |                                                                                              | × Note:                                           | ault Exclude Status |                              |   | 4. | Project Class                   |
|                       | Prospect No.                                                                                                    | T                                                                                                    | T                                                                                                    |                                                                                         | T A T 75                                                                                                    |                                                                                              | × Note:                                           | ault Exclude Status |                              |   | 4. | Project Class<br>Input Customer |
|                       | Prospect No.                                                                                                    | Seiwa_Pioneer-Winactor-License                                                                                                    | SEIWA PIONEER INTERNATIONAL FREIGHT CO., LTD.                                                                                                    |                                                                                         |                                                                                                    | 60 <b>T</b>                                                                                  | × Note:                                           | ault Exclude Status | ,                            |   | 4. | Project Class<br>Input Customer |
|                       | Prospect No.                                                                                                    | Seiwa_Pioneer-Winactor-License                                                                                                    | SEIWA PIONEER INTERNATIONAL<br>FREIGHT CO, LTD.<br>BOT LEASE (THAILAND) CO, LTD.                                                                                                    |                                                                                         | T A T 75                                                                                                    |                                                                                              | × Note:                                           | ault Exclude Status |                              |   | 4. | Project Class<br>Input Customer |
|                       | Prospect No.                                                                                                    | Seriva_Pioneer-Winactor-License                                                                                                    | SEWA PIONEER INTERNATIONAL<br>FREIGHT CO, LTD.<br>BOT LEASE (THAILAND) CO, LTD.<br>SIAM OKAMURA INTERNATIONAL                                                                                                    | ssp                                                                                     |                                                                                                    | 60 <b>T</b>                                                                                  | × Note:<br>1. Defa<br>"A"                         |                     |                              |   | 4. | Project Class<br>Input Customer |
|                       | Prospect No.                                                                                                    | Seiwa_Fioneer-Winactor-License<br>Bot_Lease-Winactor-License<br>Siam_Okomura-Etax                                                                                                    | SEIWA PIONEER INTERNATIONAL<br>PRIGHT CO, LTD.<br>BOT LEAS (THAILAND) CO, LTD.<br>SIAM OKAMURA INTERNATIONAL<br>CO, LTD.                                                                                                    | ssd                                                                                     |                                                                                                    | <b>* *</b><br>60<br>72                                                                       | × Note:<br>1. Defa<br>"A"<br>2. Syst              | em get data Kinto   |                              |   | 4. | Project Class<br>Input Customer |
|                       | Prospect No.<br>200000-Mn-00022<br>200000-Mn-00086<br>20000-Mn-0008<br>20000-Mn-00137                                                                                                    | Selva_Pioneer-Winoctor-License<br>Bot_Lease-Winoctor-License<br>Siam_Okomura-Itax<br>NME-Minebea-Itax                                                                                                    | SEIWA PIONEER INTERNATIONAL<br>FREIGHT CO., LTD.<br>BOT LEASE (THALANC) CO., LTD.<br>SIAM OKAMURA INTERNATIONAL<br>CO., LTD.<br>NMB-NANEBLA THAI LTD.                                                                                                    | SSD<br>SSD<br>SSD<br>SSD                                                                | Y         A         Y         Y           D         C         F         F           F         F         F         F                                                                                     | 60<br>72<br>64<br>72                                                                         | × Note:<br>1. Defa<br>"A"<br>2. Syst              | em get data Kinto   |                              |   | 4. | Project Class<br>Input Customer |
|                       | Prospect No. 200000-HW-00022 200000-HW-00086 200000-HW-00103 200000-HW-00137 200000-HW-00181                                                                                                    | Seiva_Konser-Winador-License<br>Bot_Lease-Winador-License<br>Bior_Otkomura-Itax<br>NME-Minsboo-Itax<br>Transy_Lagi Peinitiz                                                                                                    | T         SLIWA PROMER INTERNATIONAL         SLIWA PROMER INTERNATIONAL         SLIWA PROMER INTERNATIONAL         SLIWA PROMER INTERNATIONAL         SLIWA PROMERA THAI ITD.         SLIWA PROMERA THAI ITD.<                            | SSD<br>SSD<br>SSD<br>SSD<br>SSD                                                         | T         A         T         T           D         C         F         F         F           F         F         T         T         T                                                                 | 60<br>72<br>64<br>72<br>72                                                                   | × Note:<br>1. Defa<br>"A"<br>2. Syst              |                     |                              |   | 4. | Project Class<br>Input Customer |
|                       | Prospect No.                                                                                                    | Selva_Poneer-Winactor-License<br>Bot_Lesse-Winactor-License<br>Biom_Okomura-tox<br>NME-Minisboo-ttax<br>Yraney_lagi Pentidi<br>Nogose-CIS                                                                                                    | T         SELVA PIONEER INTERNATIONAL         E           SELVA PIONEER INTERNATIONAL         E         E           SELVA PIONEER INTERNATIONAL         E         E           SELVA COMMUNE INTERNATIONAL         E         E           SELVA COMMUNE INTERNATIONAL         E         E           TRANCY CONSTITUE (THALAND)         Co., LTD.         E           NAGASE (THALIAND) CO., LTD.         E         E                                                                                                    | SSD<br>SSD<br>SSD<br>SSD<br>SSD<br>SSD<br>SSD                                           | Y         A         Y         Y           D         C         F         F           F         F         C         C           C         C         C         C                                           | 60<br>72<br>64<br>72<br>72<br>64                                                             | × Note:<br>1. Defa<br>"A"<br>2. Syst              | em get data Kinto   |                              |   | 4. | Project Class<br>Input Customer |
|                       | Prospect No.                                                                                                    | Selva, Floneer-Winctor-License<br>Bot_Lease-Winctor-License<br>Som_CRomund-ttox<br>NMM-Mindeo-ttax<br>Yearsy_Legi Pendid<br>Nogose-CIS<br>ATT-11 melimentation Support.                                                                                                    | T         SEWA PRONLER INTERNATIONAL         SEWA PRONLER INTERNATIONAL         SEWA PRONLER INTERNATION | SSD<br>SSD<br>SSD<br>SSD<br>SSD<br>SSD<br>SSD<br>OPM                                    | Y         A         Y         Y           D         D         C         C           F         F         C         C           C         C         C         C                                           | 50<br>72<br>64<br>72<br>72<br>64<br>64<br>64                                                 | × Note:<br>1. Defa<br>"A"<br>2. Syst              | em get data Kinto   |                              |   | 4. | Project Class<br>Input Customer |
|                       | Prospect No. 20000-HW-00022 20000-HW-00086 20000-HW-0013 20000-HW-0018 20000-HW-0018 20000-HW-0018 20000-HW-0018 20000-HW-0018 20000-HW-0018                                                                                                    | Selva, Fioner-Winotor-License<br>bot_Lease-Winotor-License<br>Som_Clomura-Itox<br>Noll-Mineboc-Itox<br>Trensy_Legi Peintaz<br>Nogese-CIS<br>ATT-II updimentation Support<br>ELASTOKK- Approva CII MA                                                                                                    | Testina POINEER INTERNATIONAL         E           EREVATIONAL PREVENTIONAL         E           INELLEVITI COLLID.         E           SIMA COMMERA INTERNATIONAL         E           COLLID.         E           SIMA COMMERA INTERNATIONAL         E           OLI LID.         COLLID.           TRANSPORTER THALITD.         E           DOL, LID.         COLLID.           Adame RUBER COLLID.         COLLID.           LIBSTORIX (THALAND) COLLID.         E                                                                                                    | SSD<br>SSD<br>SSD<br>SSD<br>SSD<br>SSD<br>SSD<br>OPM<br>SSD                             | Y         A         Y         Y           D         C         C         C           F         F         C         C           C         C         S         C                                           | 20<br>72<br>64<br>72<br>72<br>64<br>64<br>88                                                 | × Note:<br>1. Defa<br>"A"<br>2. Syst              | em get data Kinto   |                              |   | 4. | Project Class<br>Input Customer |
|                       | Prospect No. 20000-94-00022 20000-94-0008 20000-94-0008 20000-94-0013 20000-94-0013 20000-94-0018 20000-94-0018 20000-94-0009 20000-94-0009 20000-94-0009 20000-94 20000-94-0009 20000-94-0009 20000-94 2000000 2000000000 2000000 20000000000   | Eliva, Foneer-Winctor-License           Beixa, Foneer-Winctor-License           Bot, Lesse-Winctor-License           Siam, Ckenurg-tax           Mill-Mineboo-Etax           Transy_Legi Feint32           Nogose-CIS           ATT-11 Implimentation Support           LMATCMC-Approva CIS MA           LMATCMC-Approva CIS MA           LMATCMC-Approva CIS MA                                   | T         ELMA PIONEER INTERNATIONAL         E           SEWA PIONEER INTERNATIONAL         E         E           SEULASS (FIGURANC) CO, LTD.         E         E           SOUT LASS (FIGURANC) CO, LTD.         E         E           ONE-MINERIA THAILITD.         E         E           TRANSP (VAGRITICE (THAILAND) CO, LTD.         E         E           AGAR BERRER CO, LTD.         E         ELASTOME (THAILAND) CO, LTD.         E           ELASTOME (THAILAND) CO, LTD.         E         E         E                                                                                                    | 550<br>550<br>550<br>550<br>550<br>550<br>550<br>00M<br>550<br>00M                      | Y         A         Y         Y           D         C         C         C           F         C         C         C           B         B         B         B                                           | 22<br>64<br>72<br>72<br>72<br>64<br>64<br>68<br>88<br>88                                     | × Note:<br>1. Defa<br>"A"<br>2. Syst              | em get data Kinto   |                              |   | 4. | Project Class<br>Input Customer |
|                       | Prospect No. 20000-94-00022 20000-94-0008 20000-94-0008 20000-94-00137 20000-94-00137 20000-94-00138 20000-94-0018 20000-94-0019 20000-94-0018 20000-94-0018 | Eliva, Poner-Winctor-License           Beixa, Poner-Winctor-License           Bot, Lesse-Winctor-License           Siam, Ckenura-tox           NME-Minisboo-Etxx           Transy_Legi Pointa2           Nogose-CIS           ATT-11 Implimentation Support           LASTOKK: Approx CIS MA           LASTOKK: Approx License           LASTOKK: Approx License           LASTOKK: Approx License | T         ESEWA PROMEES INTERNATIONAL         E           SELVA PROMEES INTERNATIONAL         E         E           SELVAS (FINALANO) CO, LTD.         E         E           SOU LASS (FINALANO) CO, LTD.         E         E           MARGEMENT THAI LTD.         E         E           TRANCY COGETICE (FINALAND) CO, LTD.         E         E           AGAME SENSER CO, LTD.         E         E           LASSTOMK (FINALAND) CO, LTD.         E         E           LEASTOMK (FINALAND) CO, LTD.         E         E           LEASTOMK (FINALAND) CO, LTD.         E         E                                                                                                    | 550<br>550<br>550<br>550<br>550<br>550<br>00M<br>550<br>00M<br>550                      | Y         A         Y         Y           D         C         C         C           F         C         C         C           C         C         C         C           B         B         B         B | 2 T<br>00<br>72<br>64<br>72<br>72<br>64<br>64<br>66<br>68<br>68<br>68<br>68                  | × Note:<br>1. Defa<br>"A"<br>2. Syst              | em get data Kinto   |                              |   | 4. | Project Class<br>Input Customer |
|                       | Prospect No. 20000-94-00022 20000-94-0008 20000-94-0008 20000-94-0013 20000-94-0013 20000-94-0018 20000-94-0018 20000-94-0009 20000-94-0009 20000-94-0009 20000-94 20000-94-0009 20000-94-0009 20000-94 2000000 2000000000 2000000 20000000000   | Selva, Fioneer-Winoctor-License<br>Bot_Lease-Winoctor-License<br>Bot_Lease-Winoctor-License<br>Bot_Classe-Utax<br>Net-Minsboo-Itax<br>Transy_Lagi Peintb2<br>Nagase-Cl5<br>ATT-11 Implimetation Support<br>ELATOMK: Approva Cl5 MA<br>ELATOMK: Approva Cl5 MA                                                                                                    | T         ESEWA PROMEES INTERNATIONAL         E           SELVA PROMEES INTERNATIONAL         E         E           SELVAS (FINALANO) CO, LTD.         E         E           SOU LASS (FINALANO) CO, LTD.         E         E           MARGEMENT THAI LTD.         E         E           TRANCY COGETICE (FINALAND) CO, LTD.         E         E           AGAME SENSER CO, LTD.         E         E           LASSTOMK (FINALAND) CO, LTD.         E         E           LEASTOMK (FINALAND) CO, LTD.         E         E           LEASTOMK (FINALAND) CO, LTD.         E         E                                                                                                    | 550<br>550<br>550<br>550<br>550<br>550<br>550<br>00M<br>550<br>00M                      | Y         A         Y         Y           D         C         C         C           F         C         C         C           B         B         B         B                                           | 22<br>64<br>72<br>72<br>72<br>64<br>64<br>68<br>88<br>88                                     | × Note:<br>1. Defa<br>"A"<br>2. Syst              | em get data Kinto   |                              |   | 4. | Project Class<br>Input Customer |
|                       | Prospect No. 20000-94-00022 20000-94-0008 20000-94-0008 20000-94-00137 20000-94-00137 20000-94-00138 20000-94-0018 20000-94-0019 20000-94-0018 20000-94-0018 | Selva, Floneer-Winoctor-License<br>Bot_Lease-Winoctor-License<br>Siom_CRomura-ttox<br>NMM-Mindeo-ttax<br>Yearey_Legi Pendid<br>Nogate-CIS<br>ATT-11 melimentation Support<br>ELATOMIC-Approv GCMA<br>LIATOMIC-Approva Clanse<br>ELATOMIC-Approva Clanse                                                                                                    | T         ESEMA PIONEES INTERNATIONAL         E           REUNICO, LTD.         E         E           DOT LASE (FINALINO) CO, LTD.         E         E           SEMA OCAMURA INTERNATIONAL         E         E           DOT LASE (FINALINO) CO, LTD.         E         E           CO, LTD.         TRANCY COGRIDES (FINALINO) CO, LTD.         E           ASAIN BOBIER CO, LTD.         E         E           LIASTOMK (TINALINO) CO, LTD.         E         E           LIASTOMK (TINALINO) CO, LTD.         E         E           LEASTOMK (TINALINO) CO, LTD.         C         C           CO, LTD.         C         C           LEASTOMK (TINALINO) CO, LTD.         C         C           CO, LTD.         C         C           LEASTOMK (TINALINO) CO, LTD.         C         C           CO, LTD.         C         C         C                                                                                                    | 550<br>550<br>550<br>550<br>550<br>550<br>00M<br>550<br>00M<br>550                      | Y         A         Y         Y           D         C         C         C           F         C         C         C           C         C         C         C           B         B         B         B | 2 T<br>00<br>72<br>64<br>72<br>72<br>64<br>64<br>66<br>68<br>68<br>68<br>68                  | × Note:<br>1. Defa<br>"A"<br>2. Syst              | em get data Kinto   |                              |   | 4. | Project Class<br>Input Customer |
|                       | Prospect No. 200000-PM-00022 200000-PM-00086 200000-PM-0013 20000-PM-0013 20000-PM-0018 20000-PM-0018 20000-PM-0018 20000-PM-0018 20000-PM-0014 20000-PM-0014 20000-PM-001 | Selva, Floneer-Winoctor-License<br>Bot_Lease-Winoctor-License<br>Siom_CRomura-ttox<br>NMM-Mindeo-ttax<br>Yearey_Legi Pendid<br>Nogate-CIS<br>ATT-11 melimentation Support<br>ELATOMIC-Approv GCMA<br>LIATOMIC-Approva Clanse<br>ELATOMIC-Approva Clanse                                                                                                    | Testina Professional State         F           BIDT LASS (THALANG) CO, LTD         S           BIDT LASS (THALANG) CO, LTD         S           SIMM ORAMER INTERNATIONAL         S           SIMM ORAMER INTERNATIONAL         S           MOD CLASS (THALANG) CO, LTD         S           MARCH COBINES (THALANG) CO, LTD         S           MARCH COBINES (THALANG) CO, LTD         S           ALASH RUBBER CO, LTD         S           LASH RUBBER CO, LTD         S           LASH RUBBER CO, LTD         S           LASHONK (THALANG) CO, LTD         S           LASHONK (THALANG) CO, LTD         S           DOK MANJAR JCTURING (THALANG)         CO, LTD.           VINCE STREAM SERVICE (THALANG)         S                                                                                                    | 550<br>550<br>550<br>550<br>550<br>550<br>0PM<br>550<br>0PM<br>550<br>550<br>550<br>550 | Y         A         Y         Y           D         C         C         C           F         C         C         C           C         C         C         C           B         B         B         B | 22<br>04<br>72<br>72<br>72<br>64<br>64<br>68<br>68<br>68<br>68<br>68<br>68<br>68<br>68<br>68 | ×<br>Note:<br>1. Defa<br>"A"<br>2. Syst<br>Possib | em get data Kinto   |                              |   | 4. | Project Class<br>Input Customer |

| DSame as Contractor 5        | Sales                   |
|------------------------------|-------------------------|
| End Customer Information     |                         |
| End Customer*                | Customer ID*            |
| Select  Address*             | Select  Contact Person* |
|                              | Telephone*              |
| Customer Company Background* | Cust Biz Section*       |
| 4                            | Select                  |

| BizSec, Group Owners and PM In-Charges 6 |                 |                  |                  |
|------------------------------------------|-----------------|------------------|------------------|
| Biz Section*                             | Biz Executor 1* | Biz Executor 2*  | Prospect No.*    |
| Select                                   | ▼ Select ▼      | Select 🔻         |                  |
| Biz Domain*                              | Domain 1*       | Domain 2*        | Prospect Status* |
| Select                                   | ▼ Select ▼      | Select 🔻         | OPEN 🔻           |
| Group Owner 1                            | PM In-Charge 1  | System Community |                  |
| Select                                   | ▼ Select ▼      | Select v         |                  |
| Group Owner 2                            | PM In-Charge 2  | CC Mails         |                  |
| Select                                   | ▼ Select ▼      |                  |                  |
| Group Owner 3                            | PM In-Charge 3  |                  |                  |
| Select                                   | ▼ Select ▼      | 6                |                  |

6. Input BizSec and BizDomain. (Default will get data from Kintone Prospect List.)

| Create Open Case Sheet                                                                                                    | Code: / Status:<br>Update Date: / Update By: | Sales                        |
|----------------------------------------------------------------------------------------------------|----------------------------------------------|------------------------------|
| Customer Requirement 7                                                                                                    |                                              |                              |
| []Kintone Prospect List                                                                                                    |                                              |                              |
| Prospect Type*     Operation Consulting     System Development Manpower Outsource Technology Trend (IOT/DA/DX.DOT) Package Implementation IT System Operation Consulting | -                                            |                              |
| Requirement Requirement Type* Good                                                                                                    |                                              |                              |
| Draft Requirement* Draft Solution Please Input Draft Requirement here!                                                                                                   |                                              |                              |
| A                                                                                                    |                                              | 7. Choose Tab "Requirement"  |
| Policy and Competitor                                                                                                    |                                              |                              |
| Live-run scheduled Competitor                                                                                                    |                                              | 8. Input Project Information |
| Plan                                                                                                    |                                              |                              |

Prospect Type: System Development: Project Base (Turn Key) Manpower Outsource: Man Support (PM, SA, PG) Technology Trend: IoT, BI, Data Analytic Package Implementation: Rubix, F1, AX, RPA IT System: Help Desk, Network, IT Support H/W Operation Consulting: Work is Consultant

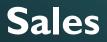

| udget and Appointment 9           |                 |                            |      |                         |    |             |                           |
|-----------------------------------|-----------------|----------------------------|------|-------------------------|----|-------------|---------------------------|
| udget                             | Budget Amount   | Special Requested          |      |                         |    | (           |                           |
| BOOKED                            | 0.00            | Other •                    | None |                         |    |             |                           |
| lext Appointment                  |                 | Submit Proposal            |      | Customer Confirm within |    |             |                           |
|                                   | ä               |                            | t    |                         |    |             |                           |
| equired Skill / Development Tool  | s               |                            |      |                         |    |             |                           |
| usiness*                          |                 | Computer Language / Tools* |      | Database                |    | <u>}</u> 9. | Input Budget, Requirement |
| Select                            |                 | Select                     |      | Select                  |    |             | Skill and Experience      |
| uired Experience (for Manpower Su | pport)          |                            |      |                         | -  |             |                           |
| 1 - 3 Year 🔿 3 - 5 Year 🔿 5 -     | - 10 Year Other |                            |      |                         |    | 10.         | Click Save Button         |
| ne Frame*                         |                 |                            |      |                         |    |             |                           |
| 0 M                               | lonths          |                            |      |                         | ×  |             |                           |
|                                   |                 |                            |      | 10 💾 Save 🛛 🛇 Canc      | el |             |                           |
|                                   |                 |                            |      |                         |    |             |                           |
|                                   |                 |                            |      |                         |    |             |                           |
|                                   |                 |                            |      |                         |    |             |                           |
|                                   |                 |                            |      |                         |    |             |                           |
|                                   |                 |                            |      |                         |    |             |                           |

### After Click Save Data. The system will display Document No, Status on Top Right Conner and Action Button

### Sales

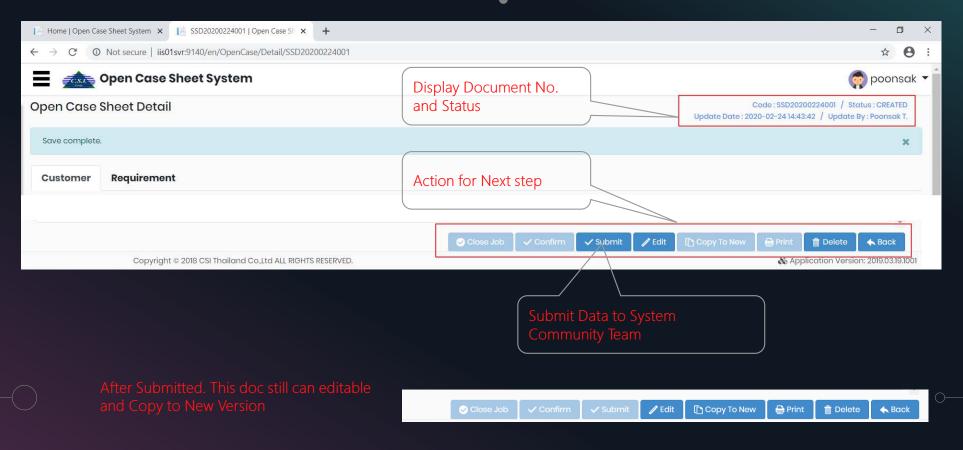

### System Community Operation

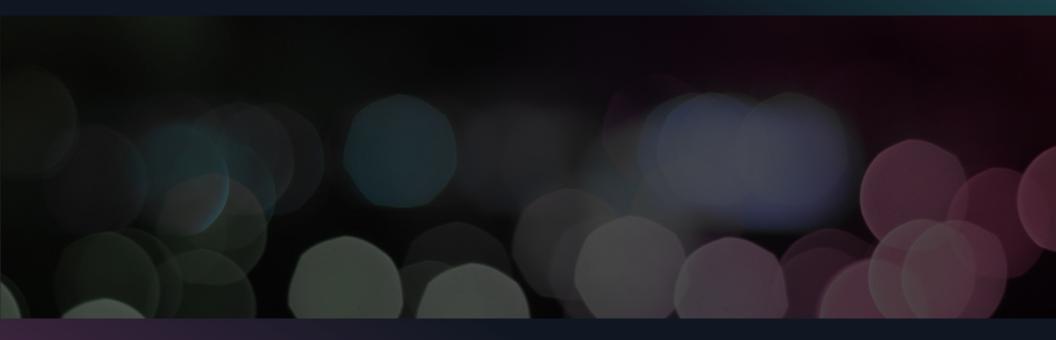

| Home   Open Case Sheet System × +<br>← → C ② Not secure   iis01swr:9140/en |                |                                                               |                                                               |                      |                     |                    |               |                            | - C             | 0 :                                | S          | ystem Coi      | mmunity                  |
|----------------------------------------------------------------------------|----------------|---------------------------------------------------------------|---------------------------------------------------------------|----------------------|---------------------|--------------------|---------------|----------------------------|-----------------|------------------------------------|------------|----------------|--------------------------|
| Open Case Sheet System                                                     |                |                                                               |                                                               |                      |                     |                    |               | <b>(</b>                   | Display User I  | Login 🔻                            |            |                |                          |
| Open Case She                                                              | ət             | Pre-Cor                                                       | n Sheet                                                       | 8                    | onnaires            | Ν                  | liscellaneous |                            |                 |                                    |            |                |                          |
| ↔ → C ③ Not secure   iis01svr:9140/en/Op                                   | penCase        |                                                               |                                                               |                      |                     |                    |               |                            |                 |                                    | 0-7        |                | and go to Main Menu.     |
| Open Case Sheet Sys                                                        | tem            |                                                               |                                                               |                      |                     |                    |               |                            |                 |                                    | 🧔 po       |                | e "Open Case Sheet". The |
| All Open Case Sheet                                                        |                |                                                               |                                                               |                      |                     |                    |               |                            |                 |                                    |            |                | will display Open Case   |
| Search criteria                                                            |                |                                                               |                                                               |                      |                     |                    |               |                            |                 |                                    |            | Sheet I        |                          |
| ID / Prospect No.                                                          |                | Company                                                       | elect                                                         | •                    | Sales In Char       | ge Select          |               | *                          | PM In Char      | ge Select                          |            | •              |                          |
| Contractor                                                                 |                | Customer                                                      |                                                               |                      | Sales Gra           | up Select          |               | •                          | Group Owr       | ner Select                         |            | <u>∙</u> 1. Us | er can search data for   |
| Create Date From                                                           |                | Create Date To                                                |                                                               |                      | Prospect Ty         | pe Select          |               | <b>V</b>                   | Stat            | tus Sale submit                    |            |                | ew and Confirm to next   |
|                                                                            |                |                                                               |                                                               | Search               | Clear               |                    |               |                            |                 | 1                                  |            | ste            | ep                       |
| New Open Case Sheet                                                        | 📋 De           | elete                                                         |                                                               |                      |                     |                    |               |                            |                 |                                    |            |                |                          |
| # ID / Prospect No. Company                                                | Sales<br>Group | Contractor                                                    | Customer                                                      | Customer<br>Class    | Project Class       | Sales In<br>Charge | PS In Charge  | PM In<br>Charges           | Group<br>Owners | Prospect Type                      | Doc Status | 2. Cł          | noose "ID/Prospect No"   |
| 2 C.S.I. (Thailand)<br>SSD20200224001 C.S.I. (Thailand)<br>Co., Itd.       | SSD            | AEON Thana<br>Sinsap (Thailand)<br>Public Company<br>Limited. | AEON Thana<br>Sinsap (Thailand)<br>Public Company<br>Limited. | Existing customer    | Existing<br>project | Pornlapat P.       |               |                            |                 | Manpower<br>Support                | SUBMIT     | 2              |                          |
| 2 SSD20181212002 C.S.L.(Thoiland)<br>Co., Ltd                              | SSD            | Pranda Jewelry<br>Public Co., Ltd                             | Pranda Jewelry<br>Public Co., Ltd                             | Existing<br>customer | Existing<br>project | Kitpon K.          | Napasri W.    | Nattasit I.,<br>Poonsak T. | BEST<br>,DOTNET | Manpower<br>Support<br>Outsourcing | SUBMIT     |                | /                        |

## System Community

| Open Case Sheet S                                | ystem |                                      |                         |                             |                   | 🧑 poonsak 🝷                                                            |    |                                    |  |
|--------------------------------------------------|-------|--------------------------------------|-------------------------|-----------------------------|-------------------|------------------------------------------------------------------------|----|------------------------------------|--|
| en Case Sheet Detail<br>ustomer 3<br>Requirement |       |                                      |                         |                             |                   | ASD20210416001 / Status : SUBMIT<br>H17:30:00 / Update By : Poonsak T. |    |                                    |  |
|                                                  |       |                                      | ß                       | Location/Branch,<br>Bangkok | Factory           |                                                                        | 3. | Review Data on Tab<br>Customer and |  |
| BizSec, Group Owners and PM In-Charges           |       |                                      |                         |                             |                   |                                                                        |    | Requirement                        |  |
| Biz Section                                      |       | Biz Executor 1                       | Biz Executor 2          |                             | Prospect No.      |                                                                        |    |                                    |  |
| SmartLife                                        | w     | Arada P. 👻                           | Otomo N.                | Y                           | 202103-PM-00059   |                                                                        | 4. | Edit Data By Click "Edit"          |  |
| Biz Domain                                       |       | Domain 1                             | Domain 2                |                             | Prospect Status   |                                                                        |    | Button                             |  |
| SmartLife                                        |       | Arada P. 👻                           | Otomo N.                |                             | IN PROCESS        |                                                                        |    | DULION                             |  |
| Group Owner 1                                    |       | PM In-Charge 1                       | System Community        |                             |                   |                                                                        |    |                                    |  |
| Select                                           |       | Select 🔻                             | Poonsak T.              | Ψ.                          |                   |                                                                        |    |                                    |  |
| Group Owner 2                                    |       | PM In-Charge 2                       | CC Mails                |                             |                   |                                                                        |    |                                    |  |
| Select                                           | v     | Select v                             |                         |                             |                   |                                                                        |    |                                    |  |
| Group Owner 3                                    | F     | PM In-Charge 3                       |                         |                             |                   |                                                                        |    |                                    |  |
| Select                                           | *     | Select v                             |                         |                             |                   |                                                                        |    |                                    |  |
|                                                  |       |                                      | 4                       | li                          |                   | *                                                                      |    |                                    |  |
|                                                  | @ Pre | e-Com 🔄 Request Manpower 😔 Close Job | 🗸 Confirm 🗸 Submit 🖉 Ec | dit [ Copy Te               | o New 🔒 Print 💍 R | esend 🍵 Delete 🔺 Back                                                  |    |                                    |  |
| Convright © 2018 (                               |       | o.,Ltd ALL RIGHTS RESERVED.          |                         |                             |                   | Application Version: 2022.02.04.2103                                   |    |                                    |  |
| 00pj.1ght @ 2010 C                               |       |                                      |                         |                             |                   | - PP                                                                   |    |                                    |  |

## System Community

| Open Case Sheet System                 |                 |                  | 🧑 poonsak 🤊                                                                                           | -  |                                              |
|----------------------------------------|-----------------|------------------|----------------------------------------------------------------------------------------------------|----|----------------------------------------------|
| t Open Case Sheet                      |                 |                  | Code : ASD20210416001 / Status : SUBMIT<br>Update Date : 2021-05-24 17:30:00 / Update By : Poonsak T. |    |                                              |
| ustomer Requirement                    |                 |                  |                                                                                                    |    |                                              |
|                                        |                 | Location/Branch  | n/Factory*                                                                                            |    |                                              |
|                                        |                 | Bangkok          |                                                                                                    |    |                                              |
|                                        |                 | k                |                                                                                                    | 5. | On Tab Customer. Edit<br>Group Owner, PM In- |
| BizSec, Group Owners and PM In-Charges |                 |                  |                                                                                                    |    | Charge and System                            |
| Biz Section*                           | Biz Executor 1* | Biz Executor 2*  | Prospect No.                                                                                          |    | Community In-charge                          |
| SmartLife                              | Arada P. 👻      | Otomo N. 👻       | 202103-PM-00059                                                                                       |    | , <u>,</u>                                   |
| Biz Domain*                            | Domain 1*       | Domain 2*        | Prospect Status*                                                                                      |    |                                              |
| SmartLife 🔹                            | Arada P. 👻      | Otomo N.         | IN PROCESS                                                                                            | 6. | Click Button "Update" for                    |
| Group Owner 1                          | PM In-Charge 1  | System Community | 5                                                                                                    |    | save data                                    |
| Select 🔻                               | Select 🔻        | Poonsak T. 🔻     |                                                                                                    |    |                                              |
| Group Owner 2                          | PM in=Charge 2  | CC Mails         |                                                                                                    |    |                                              |
| Select 🔻                               | Select 🔻        |                  |                                                                                                    |    |                                              |
| Group Owner 3                          | PM In-Charge 3  |                  |                                                                                                    |    |                                              |
| Select 🔻                               | Select 🔻        |                  | 6                                                                                                    |    |                                              |
|                                        |                 |                  |                                                                                                    |    |                                              |
|                                        |                 |                  | Update OCancel                                                                                        |    |                                              |
|                                        |                 |                  |                                                                                                    |    |                                              |

## System Community

| Open Case Sheet System                                        | 🧔 poonsak 👻                                                                                                   |
|---------------------------------------------------------------|----------------------------------------------------------------------------------------------------|
| Dpen Case Sheet Detail                                        | Code : A\$D20210416001 / Status : SUBMIT           Update Date : 2021-05-24 17:30:00 / Update By : Poonsak T. |
| Customer Requirement                                          |                                                                                                    |
| 175 177 Thanon Surawong, Suriya Wong, Bang Rak, Bangkok 10500 |                                                                                                    |
|                                                               | Telephone                                                                                                    |
|                                                               | 02 233 6920                                                                                                   |
|                                                               |                                                                                                    |
| End Customer Information                                      |                                                                                                    |
| End Customer                                                  | Customer ID                                                                                                   |
| BANGKOK UNION INSURANCE PCL.                                  | CSID-2020-00393                                                                                               |
| Address                                                       | Contact Person After SC Team Update Data.                                                                     |
| 175 177 Thanon Surawong, Suriya Wong, Bang Rak, Bangkok 10500 | The System will save detail and                                                                               |
|                                                               | Telephone Display Button for Confirm Data                                                                     |
|                                                               | to Management Team                                                                                            |
| Customer Company Background                                   |                                                                                                    |
| N/A                                                           | Smartlife                                                                                                    |
| N/A                                                           | Cust Biz Domain                                                                                               |
|                                                               | SmartLife 💌                                                                                                   |
|                                                               | Location/Branch/Factory                                                                                       |
|                                                               | Bangkok                                                                                                    |
| 🐵 Pre-Com 🔰 💄 Request Manpower 🛛 😔 Cic                        | i Job 🗸 Confirm 🗸 Submit 🥒 Edit 🗈 Copy To New 🖨 Print 🕜 Resend 🏦 Delete 🔺 Back                                |
| Copyright © 2018 CSI Thailand Co.,Ltd ALL RIGHTS RESERVED.    | Application Version: 2022.02.04.2103                                                                          |
|                                                               |                                                                                                    |
| Сог                                                           | firm Data to Management Team                                                                                  |

### Management Project Operation

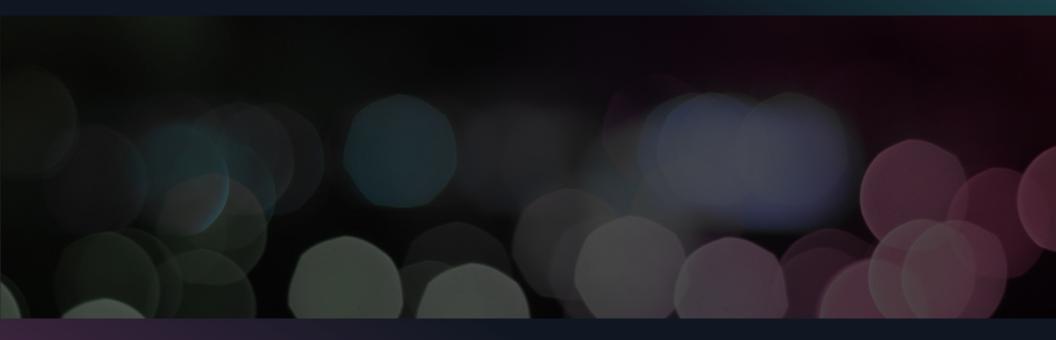

|             | n Case Sheet System ×<br>O Not secure   iis01s | vr:9140/en                     |                |                                                               |                                                               |                      |                     |                    |               |                  | - 0<br>~ ☆ (    | 9 1                 | Ma         | an      | agen | ne        | nt Project                                                                                          |
|-------------|------------------------------------------------|--------------------------------|----------------|---------------------------------------------------------------|---------------------------------------------------------------|----------------------|---------------------|--------------------|---------------|------------------|-----------------|---------------------|------------|---------|------|-----------|----------------------------------------------------------------------------------------------------|
| - CST       | Open Case S                                    | neet System                    |                |                                                               |                                                               |                      |                     |                    |               | 🧖 Di             | splay User Lo   | ogin 🔻              |            |         | U    |           |                                                                                                    |
|             |                                                | Open Case She                  | et             | Pre-Co                                                        | m Sheet                                                       | •                    | onnaires            | Mi                 | scellaneous   |                  |                 |                     |            |         |      |           |                                                                                                    |
|             | <b>Open Ca</b><br>Case Sheet                   | se Sheet Sys                   | stem           |                                                               |                                                               |                      |                     |                    |               |                  |                 |                     | 혉 po       | onsak 🔻 |      | Ch<br>Sys | gin and go to Main Menu.<br>oose "Open Case Sheet". The<br>stem will display Open Case<br>eet List. |
| Search crit | eria                                           |                                |                |                                                               |                                                               |                      |                     |                    |               |                  |                 |                     |            |         |      | 4         |                                                                                                    |
| ID / Prospe | ect No.                                        |                                |                | Company                                                       | Select                                                        | •                    | Sales In Cho        | arge Select        |               | ¥                | PM In Char      | ge Poonsak T.       |            | *       |      | Ί.        | User can search data for view                                                                       |
| Cont        | ractor                                         |                                |                | Customer                                                      |                                                               |                      | Sales Gr            | oup Select         |               |                  | Group Owr       | Select              |            | •       |      |           |                                                                                                    |
| Create Date | e From                                         |                                |                | Create Date To                                                |                                                               |                      | Prospect 1          | ype Select         |               | •                | Sta             | PS confirmed        |            | •       |      | 2.        | Choose Status "PS Confirmed"                                                                        |
|             |                                                |                                |                |                                                               |                                                               | Searc                | Clear               |                    |               |                  |                 |                     |            |         |      | 2         |                                                                                                    |
| O New 0     | Open Case Sheet                                | Export to Exce                 | el 📋 f         | Delete                                                        |                                                               |                      |                     |                    |               |                  |                 |                     |            | *       |      | 3.        | Click Search                                                                                        |
| #           | ID / Prospect No.                              | Company                        | Sales<br>Group | Contractor                                                    | Customer                                                      | Customer<br>Class    | Project Class       | Sales In<br>Charge | PS In Charge  | PM In<br>Charges | Group<br>Owners | Prospect Type       | Doc Status |         |      | The       | e System will display view list                                                                     |
| 1           | SSD20200224001/<br>0012                        | C.S.I. (Thailand)<br>Co., Ltd. | SSD            | AEON Thana<br>Sinsap (Thailand)<br>Public Company<br>Limited. | AEON Thana<br>Sinsap (Thailand)<br>Public Company<br>Limited. | Existing<br>customer | Existing<br>project | Pornlapat P.       | Nathwarath P. | Poonsak T.       | DOTNET          | Manpower<br>Support | CONFIRMED  | 2       |      |           |                                                                                                    |

| Open Case                   | Sheet System            |                |                 |    |                           |                                    |     |                     |                                              | oonsak 🧑           | -         |                                  |
|-----------------------------|-------------------------|----------------|-----------------|----|---------------------------|------------------------------------|-----|---------------------|----------------------------------------------|--------------------|-----------|----------------------------------|
| oen Case Sheet Deta         | il                      |                |                 |    |                           |                                    |     |                     | e : SSD20200224001 /<br>0-02-25 16:36:29 / U | Status : CONFIRMED |           |                                  |
| Customer Requireme          | nt                      |                |                 |    |                           |                                    |     |                     |                                              |                    |           |                                  |
| CSI Groups Company          | Sales Groups            |                | Sales In-Charge |    | Customer Class            | Project Class                      |     |                     | Created Date                                 | *                  |           |                                  |
| C.S.I. (Thailand) Co., Ltd. | SSD                     |                | Pornlapat P.    | Ψ. | Existing customer         | <ul> <li>Existing proje</li> </ul> | ect | Y                   | 2/24/2020                                    |                    |           |                                  |
| Group Owners and PM In-Cha  | rges                    |                |                 |    |                           |                                    |     |                     |                                              |                    | $\langle$ |                                  |
| Group Owner 1               |                         | PM In-Charge 1 |                 | F  | PS In-Charge              |                                    | Pro | ospect No.          |                                              |                    |           |                                  |
| DOTNET                      | v                       | Poonsak T.     |                 |    | Nathwarath P.             | v                                  | 0   | 1012                |                                              |                    |           | Review Data on Tab Customer      |
| Group Owner 2               |                         | PM In-Charge 2 |                 |    | CC Mails                  |                                    |     |                     |                                              |                    |           |                                  |
| Soloct                      | Ŧ                       | Select         |                 | w. |                           |                                    |     |                     |                                              |                    |           | and Requirement                  |
| Group Owner 3               |                         | PM In-Charge 3 |                 |    |                           |                                    |     |                     |                                              |                    |           |                                  |
| Select                      | v                       | Select         |                 | v  |                           |                                    |     |                     |                                              |                    |           | If Need to see the d Country the |
|                             |                         |                |                 |    |                           |                                    |     |                     |                                              |                    |           | If Need to see Hard Copy then    |
| Contract Information        |                         |                |                 |    |                           |                                    |     |                     |                                              |                    |           | Management Project can Print     |
| Prime Contractor            |                         |                |                 |    |                           | Alias Name                         |     |                     |                                              |                    |           | Out Document                     |
| AEON Thana Sinsap (Thailand | d) Public Company Limit | ed.            |                 |    |                           | AEON                               |     |                     |                                              |                    |           |                                  |
| Address                     |                         |                |                 |    |                           | Contact Persor                     | n   |                     |                                              |                    |           |                                  |
| Exchange Tower 26 th floor. |                         |                |                 |    |                           | Mr. Supawit                        |     |                     |                                              |                    |           |                                  |
|                             |                         |                |                 |    |                           | Telephone<br>02-2345678            |     |                     |                                              | i                  |           |                                  |
|                             |                         |                |                 |    |                           | ✓ Submit                           |     | The owner the block | 🖶 Print 👔 👔                                  |                    |           |                                  |
|                             |                         |                |                 |    | 🖉 Close Job 📘 🗸 Confirm 📘 |                                    |     | Copy To New         | er Print                                     | Delete 🔶 🛧 Back    |           |                                  |

| 📔 Home   Open Case Sheet System 🗴 + - 🗖 🗙                                                                                                    | Monogono ont Ducie et                                  |
|----------------------------------------------------------------------------------------------------|--------------------------------------------------------|
| ← → C © Not secure   iis01swr9140/en ↔ ☆ 🕑 :                                                                                                    | Management Project                                     |
| Display User Login 👻                                                                                                    |                                                        |
| Open Case Sheet Pre-Com Sheet Questionnaires                                                                                                    | Go to Main Menu. Choose<br>"Pre-Com Sheet". The System |
| Open Case Sheet System                                                                                                    | will display Pre-Com Sheet List.                       |
| All Pre-Com Sheet                                                                                                    |                                                        |
| Search criteria  Prospect No.  Group Owner Select.  Philm-Charge Select.  Philm-Charge Select.  Philm-Charge Select.  Philm-Charge Select.  Philm-Charge Select.  Project Code 70 2/25/2020  Search Clear  Prospect  Prospect Customer Product Project Code Project Type Requirement Product Owner Philm-Charge PCS Import File Ver.  Created Date Project Code Project Type Project Code Project Type Requirement Product Owner Philm-Charge PCS Import File Ver.  Philm-Charge PCS Import File Ver.  Project Code Project Type Project Code Project Type Requirement Product Owner Philm-Charge PCS Import File Ver.  Project Code Project Type Project Code Project Type Project Type Requirement Product Owner Philm-Charge PCS Import File Ver.  Project Code Project Type Project Code Project Type Project Type Project Type Project Type Project Code Project Type Project Code Project Code Project Code Project Type Project | 2. Click "New Import Pre-Com<br>Sheet"                 |
| K C Kems per page                                                                                                    | No items to display The Dystern will display import    |

| Pre-Com Sheet Importing File         |               |   | $\bigwedge$ |                                |
|--------------------------------------|---------------|---|-------------|--------------------------------|
| Import Section                       |               | ( | ´1.         | Choose Pre-Com Sheet           |
| Prospect No.*                        |               |   |             | File and Schedule File         |
| Product Type*                        | Select        |   |             |                                |
| Project Code                         |               |   | 2.          | System will Read Pre com       |
| Pre-Com Sheet File                   | Select files  | < |             | Sheet Information and          |
| Schedule File                        |               |   |             | display                        |
| Schedule his                         | Select files  |   |             | - Prospect No                  |
| Remark                               |               |   |             | - Product Type                 |
|                                      |               |   |             | - Project Code                 |
|                                      |               |   |             |                                |
|                                      | Submit Cancel |   | 4.          | Input Remark                   |
| Download Template Pre Com Sheet V2.1 |               |   | F           |                                |
|                                      |               |   | 5.          | Click "Submit" Button          |
|                                      |               |   | The         | System will save data and      |
|                                      |               |   |             | e System will save data and    |
| Pre Com Sheet                        |               |   |             | play view list for user review |
| Template                             |               |   | dat         | .d                             |
|                                      |               |   |             |                                |
|                                      |               |   |             |                                |
|                                      |               |   |             |                                |

| Ξ       |                | oen Case She           | et Syste        | m            |                  |                           |                  |         |          |                               |               |               |                    | oonsak 🔻         |
|---------|----------------|------------------------|-----------------|--------------|------------------|---------------------------|------------------|---------|----------|-------------------------------|---------------|---------------|--------------------|------------------|
| All Pre | -Com S         | heet                   |                 |              |                  |                           |                  |         |          |                               |               |               |                    |                  |
| Search  | criteria       |                        |                 |              |                  |                           |                  |         |          |                               |               |               |                    |                  |
|         | Prospect No.   |                        |                 | Customer     |                  |                           | Produ            | ct Type | Select   |                               | •             | Project Code  |                    |                  |
| C       | Froup Owner    | Select                 |                 | PM In-Charge | Select           |                           | Create Dat       | e From  | 2/27/202 | 0                             | c             | reate Date To | 2/27/2020          | t                |
|         |                |                        |                 |              |                  | Search                    | Clear            |         |          |                               |               |               |                    |                  |
| O N     | ew Import Pr   | e-Com Sheet            |                 |              |                  | Pleas                     | e input te       | xt here | 9        |                               |               |               |                    |                  |
| #       | Prospect<br>No | Customer               | Product<br>Type | Project Code | Project Type     | Requirement<br>/ Solution | Product<br>Owner | PM In-C | Charge   | PCS Import File               | SCH Import Fi | le Ver.       | Created<br>Date    | Command          |
| (1)     | 0012           | AEON-TEST              | PHP             | AEON         | Manpower Support | AEON                      | DOTNET           | Poon    | sak T    | PCSV0012_001.x                |               | 1             | 27/02/2020         | History          |
|         | n Shee         | splay Pre<br>t Summary |                 |              |                  |                           |                  | С       |          | or Downlo<br>heet and<br>lule |               |               | nk for D<br>port H |                  |
|         | 1              | ▶ 5 ¥ iter             | ms per page     |              |                  |                           |                  |         |          |                               |               |               |                    | 1-1 of 1 items 💍 |

|       |                                   | heet De         | tail                                                                                                    |        |                                |               |               |              |                    |               |                    |                               |                         |              |      |
|-------|-----------------------------------|-----------------|----------------------------------------------------------------------------------------------------|--------|--------------------------------|---------------|---------------|--------------|--------------------|---------------|--------------------|-------------------------------|-------------------------|--------------|------|
|       | ect Infor                         | mation          |                                                                                                    |        | End Custo                      | There         |               | Pin          | repect No.         |               | Version            |                               | Date                    |              |      |
|       | U-CAS B                           | OI IOI          |                                                                                                    |        |                                | OBO Charger   |               |              | 437                |               | 5                  |                               | 24/06/2020              |              | 10   |
| TUDES | I Type                            |                 |                                                                                                    |        | Requireme                      | mt/Delution   |               | Sc           | hedule             |               | Warranty Perio     | ad .                          | Budget (THB)            | N            |      |
| None  |                                   |                 |                                                                                                    |        | AGSS                           |               |               | 0            | 0 Days             |               | 0                  |                               | 0 million baht          |              |      |
| erver | Condition                         | 1               |                                                                                                    |        | PC Conditi                     | 01            |               | 50           | fiware License Cor | sation        |                    |                               | C : Convertor (% to VA) |              |      |
| Cust  | omer Prov                         | vide            |                                                                                                    |        |                                | r Provide     |               |              | ustomer Provide    |               |                    |                               |                         |              | 1.00 |
| c     |                                   |                 |                                                                                                    |        | - 10                           |               |               | PC           |                    |               | BIV                |                               | AV                      |              |      |
|       |                                   |                 |                                                                                                    | 26.000 |                                |               | 3             | 74,000       | 24.1               | 162,264.31    |                    | 6,868,457.00                  |                         | 5,473.00     | 17.0 |
|       | i e                               | erson In-       | Charge In                                                                                                    | format | ion                            |               | 10            | Cost Calcu   | alation            |               |                    | Service                       | e condition             | 80           |      |
|       |                                   |                 | Total                                                                                                    |        |                                |               |               |              | Propos             | se Price      |                    |                               |                         |              |      |
|       |                                   | Product<br>Type | Man/M                                                                                                    | VF     | Dark C                         | ireen (Min)   | Gree          | m (Min)      | Yallor             | w (Min)       | Re                 | d (Max)                       | Oark I                  | ind.         |      |
|       |                                   |                 | м                                                                                                    |        | VA                             | Price         | VA            | Price        | VA                 | Price         | VA                 | Price                         | VA                      | (INCOME)     |      |
|       |                                   | AGSS            | 10.81                                                                                                    | 1.74   | 4,664                          | 36,033,505.00 | 1,503         | 31,833,545.0 | 0 1,501            | 31,831,706.00 | 1,500              | 31,829,865.00                 | -659 2                  | 9,295,871.00 | -    |
|       | Transacta                         | abors           | 20.0                                                                                                    | 00.00  | ALCOMING                       | tation        | 0.00          |              | Propose Price      |               | ~                  | Price +Expense<br>+Stamp Duty | Credit F                | actor        |      |
|       | Tax of Ota                        | mp              | 10.0                                                                                                    | 186.00 | Tutal Expe                     |               | 38,886.00     |              | Dark Green (Min)   |               | 4.664              | 36.033,505.00                 |                         |              |      |
|       |                                   |                 |                                                                                                    |        |                                |               |               |              | iroon (Min)        |               | 1,503 31,833,645.0 |                               |                         |              |      |
|       |                                   |                 |                                                                                                    |        | ata for AGS                    |               |               |              | fellow (Min)       |               | 1,601              | 31,831,706.00                 |                         |              |      |
|       | Summary                           |                 | н                                                                                                    | 1      |                                | к             | Total         |              |                    |               | MAX (Not           | Overs                         |                         |              |      |
|       | Profit 2,219,778.00 10,438,328.00 |                 | 219,778.00                                                                                                    |        | .585.00                        | 0.00          | 12,658,168.0  |              | lod (Max)          |               | 1,600              | 31,829,865.00                 |                         |              |      |
| ,     | VAMETER                           | 10,1            | and the second second sec |        | 1000                           | 50,000.00     | 22,001,022,0  |              | bark Red (Max)     |               |                    | 28,295,871.00                 |                         |              |      |
| ,     | VAMS (SC                          |                 |                                                                                                    | Disc   | ount                           |               |               |              | /A 0               |               | o                  | 25,871,220.00                 | 5                       |              |      |
| ,     | VAMS (SC                          |                 |                                                                                                    |        |                                | 2%            | 703,157.0     | 0            |                    |               |                    |                               |                         |              |      |
|       | VAMS (SC                          | *               |                                                                                                    |        | nt amount 100,000.00 803,157.0 |               |               |              |                    |               | 4,335              | 35,157,837.00                 |                         |              |      |
|       | Discount                          |                 |                                                                                                    |        | +00,00                         | 0.00          | 1000, 1007.00 |              | hop. Price OPV     |               | 4,000              | 35,157,837.00                 |                         |              |      |

Pre

### Import file history list

| arch o | criteria                              |        |         |                |                                                     |                 |           |                                                                    |             |           |
|--------|---------------------------------------|--------|---------|----------------|-----------------------------------------------------|-----------------|-----------|--------------------------------------------------------------------|-------------|-----------|
|        | Prospect No. 1437<br>Import Date From |        | 1437    |                | Product Type                                        | AGSS            | -         | Project Code                                                       |             |           |
|        |                                       |        | <b></b> | Import Date To |                                                     | <b>C</b>        | Import By | Select                                                             | -           |           |
|        |                                       |        |         |                | Search                                              | Clear           |           |                                                                    |             |           |
| #      | Prospect No                           | Produc | ct Type | Project Code   | PCS Import File                                     | SCH Import File | Version   | Remarks                                                            | Import Date | Import By |
| i      | 1437                                  | AG     | iss     | ISUZU-CAS.BOI  | Pre-PCS-VA-JUNE2020(V2.0)<br>_ExampleDataInput.xlsx |                 | 5         | Test#5 Update Solution for<br>Commit Solution and Schedule<br>Plan | 24/06/2020  | Poonsak T |
|        | 1437                                  | AG     | ss      | ISUZU-CAS.BOI  | Pre-PCS-VA-JUNE2020(V2.0)<br>_ExampleDataInput.xlsx |                 | 4         | Additional Solution 4 and Revise<br>Unit Price to Special Customer | 22/06/2020  | Poonsak T |
|        | 1437                                  | AG     | SS      | ISUZU-CAS.BOI  | Pre-PCS-VA-JUNE2020(V2.0)<br>_ExampleDataInput.xlsx | SCH_Plan.xlsx   | 3         |                                                                    | 22/06/2020  | Poonsak T |
|        | 1437                                  | AG     | SS      | ISUZU-CAS.BOI  | Pre-PCS-VA-JUNE2020(V2.0)<br>_ExampleDataInput.xlsx |                 | 2         | Test2 ทดสอบ                                                        | 18/06/2020  | Poonsak T |
|        | 1437                                  | AG     | ss      | ISUZU-CAS.BOI  | Pre-PCS-VA-JUNE2020(V2.0)<br>ExampleDataInput.xlsx  |                 | 1         | Test1                                                              | 18/06/2020  | Poonsak T |

### **Back End Process Before Use**

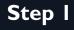

Setup User and Mapping Role (Sale/PS/PM/Admin)

Step 3

3

Setup PSMAIL in Miscellaneous and All Master Data

- Customer Class
- Project Class
- Miscellaneous
- Questionnaire

Step 2

 Setup Product Group Owner

# THANKYOU!

**Open Case Sheet System**